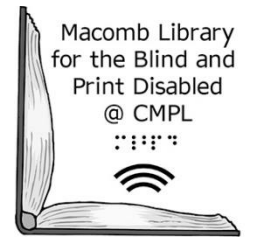

# **Logitech Pebble M350 Portable Mouse**

*A partnership between the Clinton-Macomb Public Library and Macomb County* 

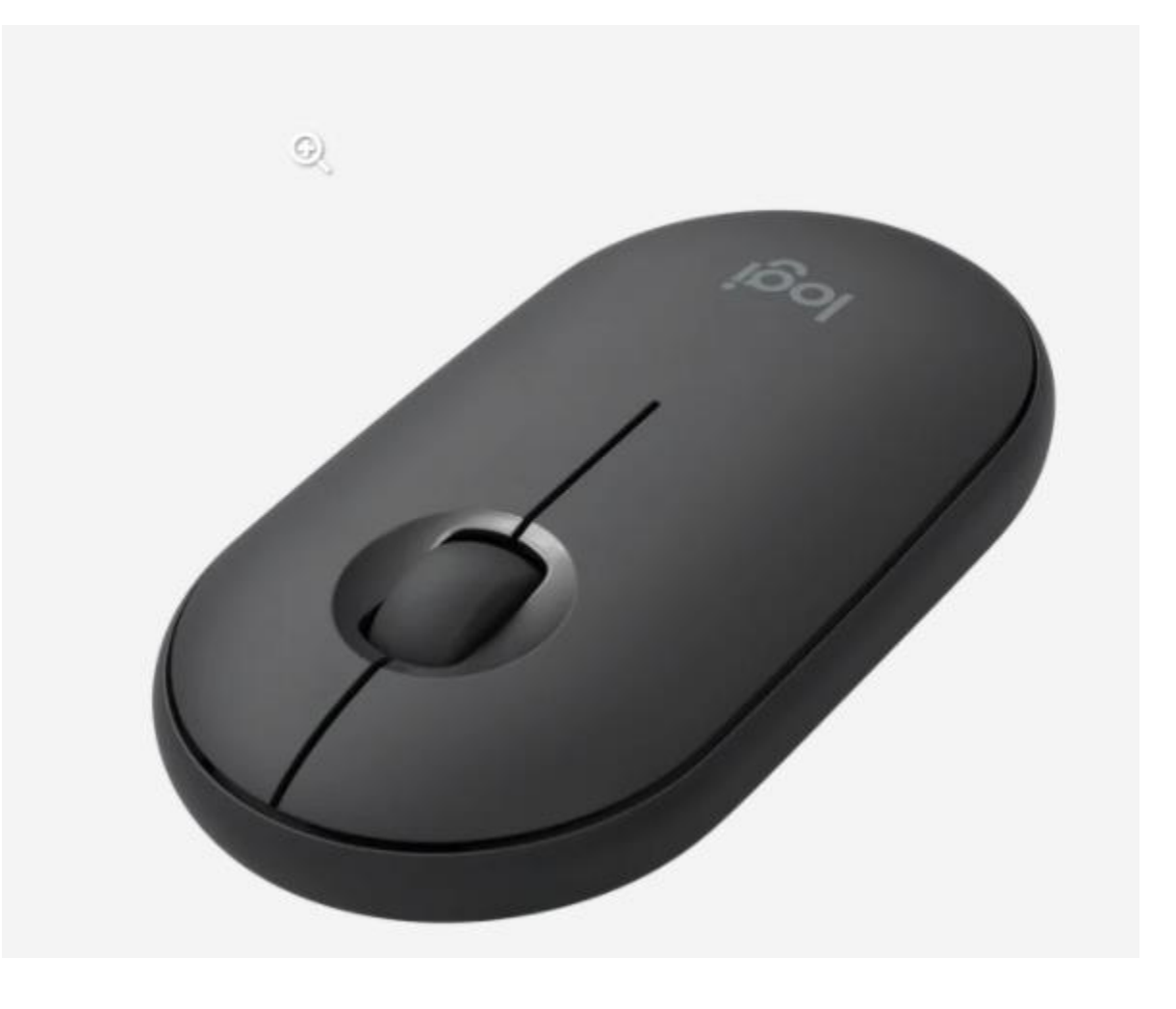

#### **What is a Portable Mouse?**

A portable mouse uses a USB receiver and Bluetooth technology to connect to devices with a built-in screen. People with disabilities may find it challenging using touch screen gestures and keyboard commands to interact with information on their screen. The portable mouse gives users more control in navigating the cursor on their device.

### **Portable Mouse:** Getting Started

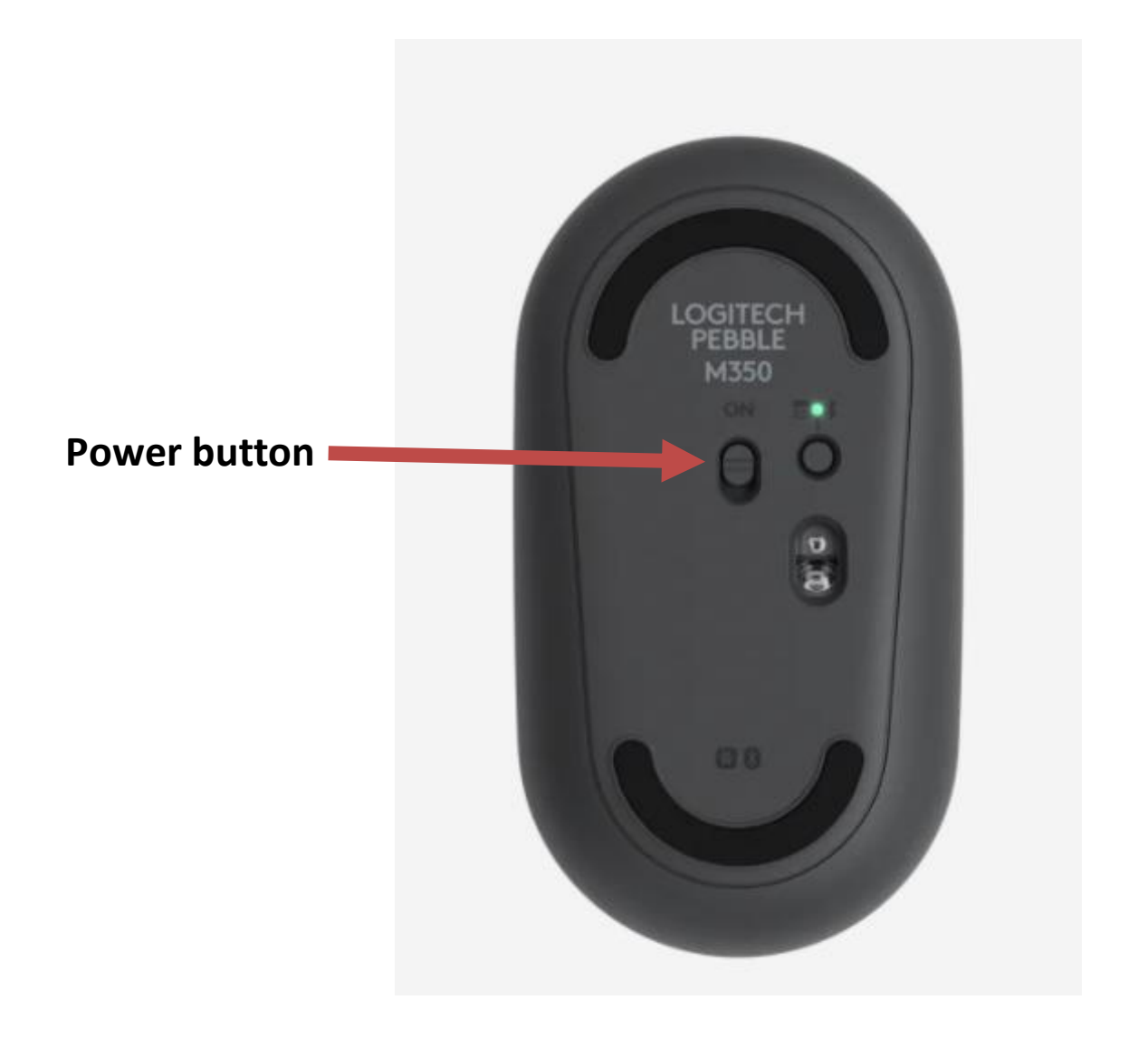

The power button is located on the bottom of the mouse. Slide the power button up to turn on the mouse.

# **Portable Mouse:** USB Receiver

There are two ways to connect the mouse to your device, **USB Receiver** or **Bluetooth.** 

# **USB Receiver System Requirement**

- USB Port
- Windows 8, 10, 11 or later
- Mac 10.15 or later
- ChromeOS, Certified Works with Chromebook
- Linux Kennel

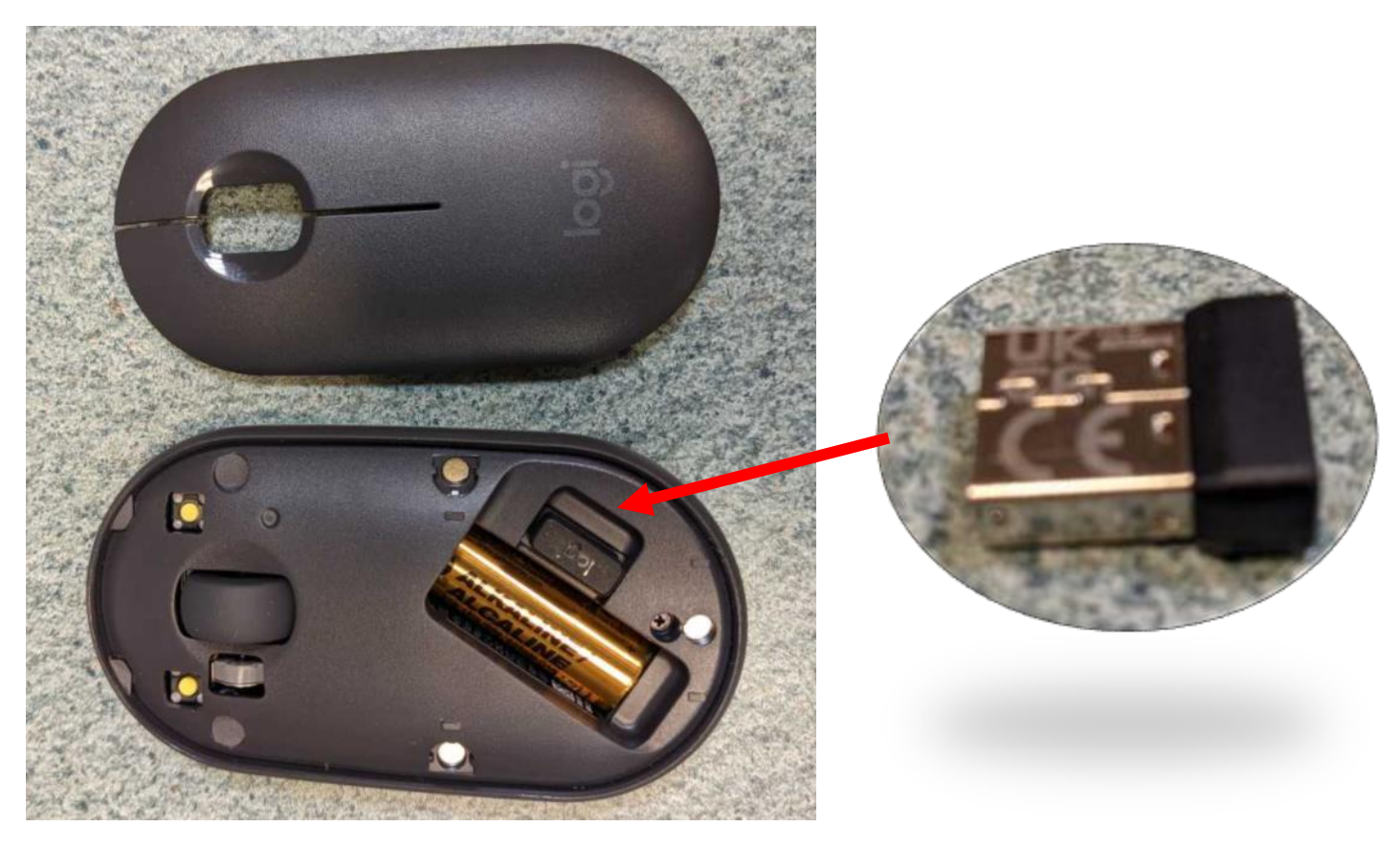

To USB Receiver is located inside the mouse. To extract the USB receive from the mouse, you will need to remove the top part of the mouse. The USB receiver is located inside the mouse next to the AA battery. Once the USB receiver is removed, you will need to insert it into your device's USB port.

# **Portable Mouse:** Bluetooth

### **Bluetooth System Requirement**

- Bluetooth Low Energy Technology
- Windows 8, 10, 11 or later
- Mac 10.15 or later
- iPad)S 14 or later
- ChromeOS
- Android 8 or later.

#### **To connect and pair Logitech Pebble M350 to another device using Bluetooth:**

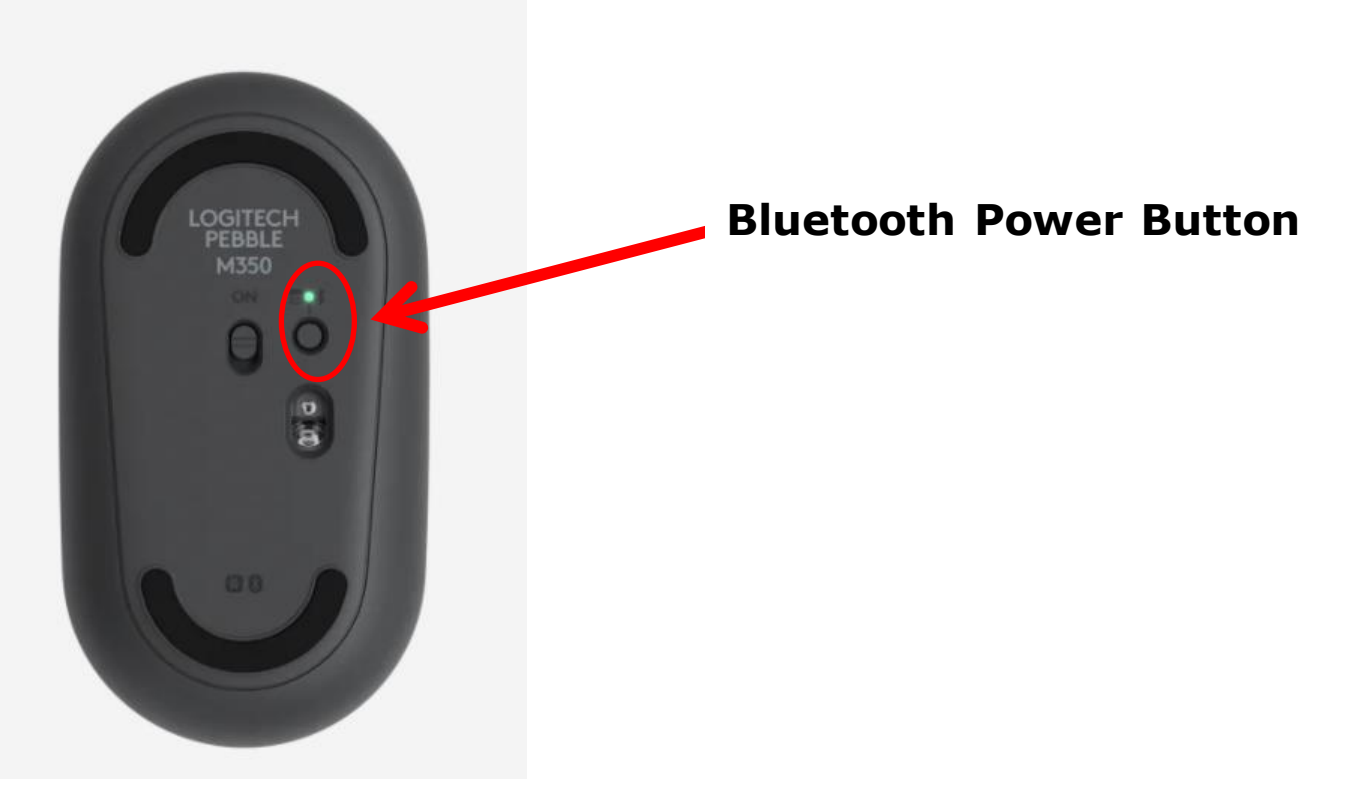

1. Long-press (three seconds) the Bluetooth power button located on the bottom of the mouse. The LED should blink blue rapidly.

2. Go to your device's settings—select **Connected Devices**—select **Pair New Devices**—and select **Logitech Pebble M350**.

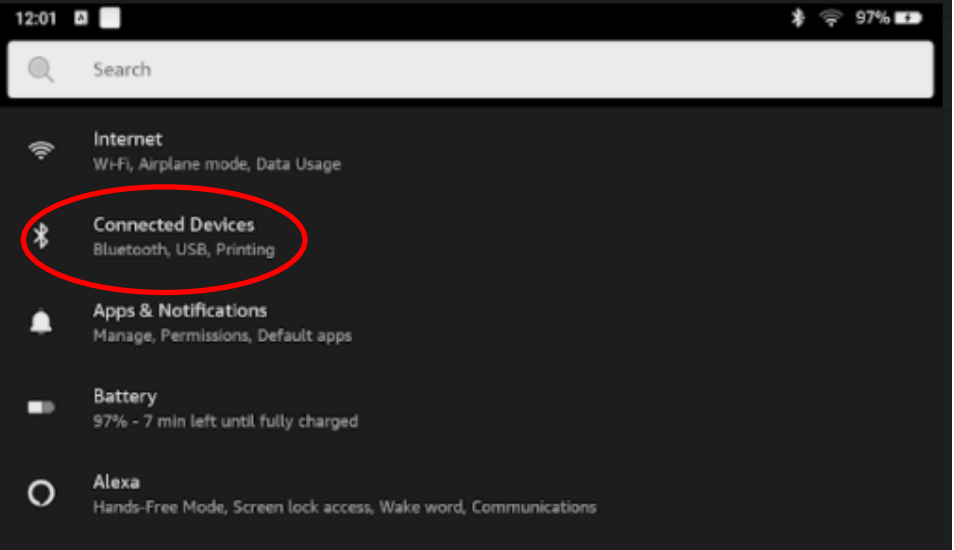

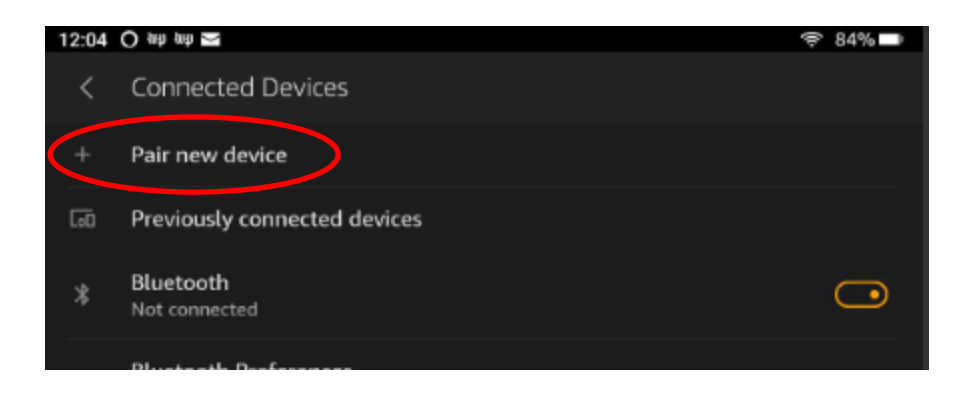

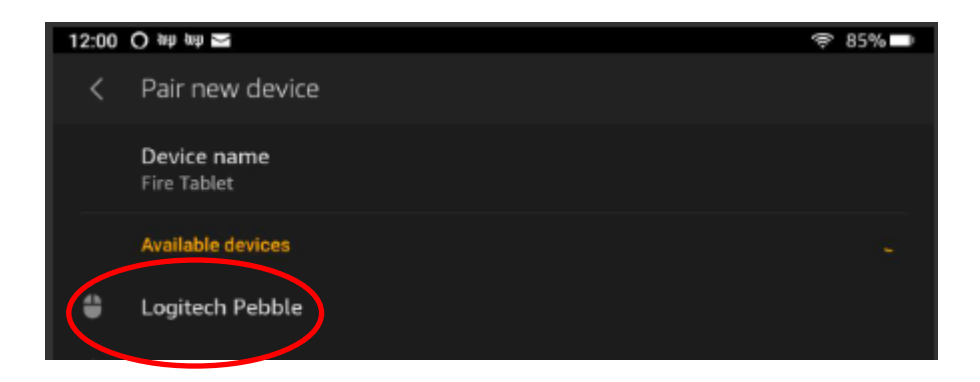

To check if your device was successfully paired to the mouse, go to **Currently Connected** and the name of the mouse should appear.

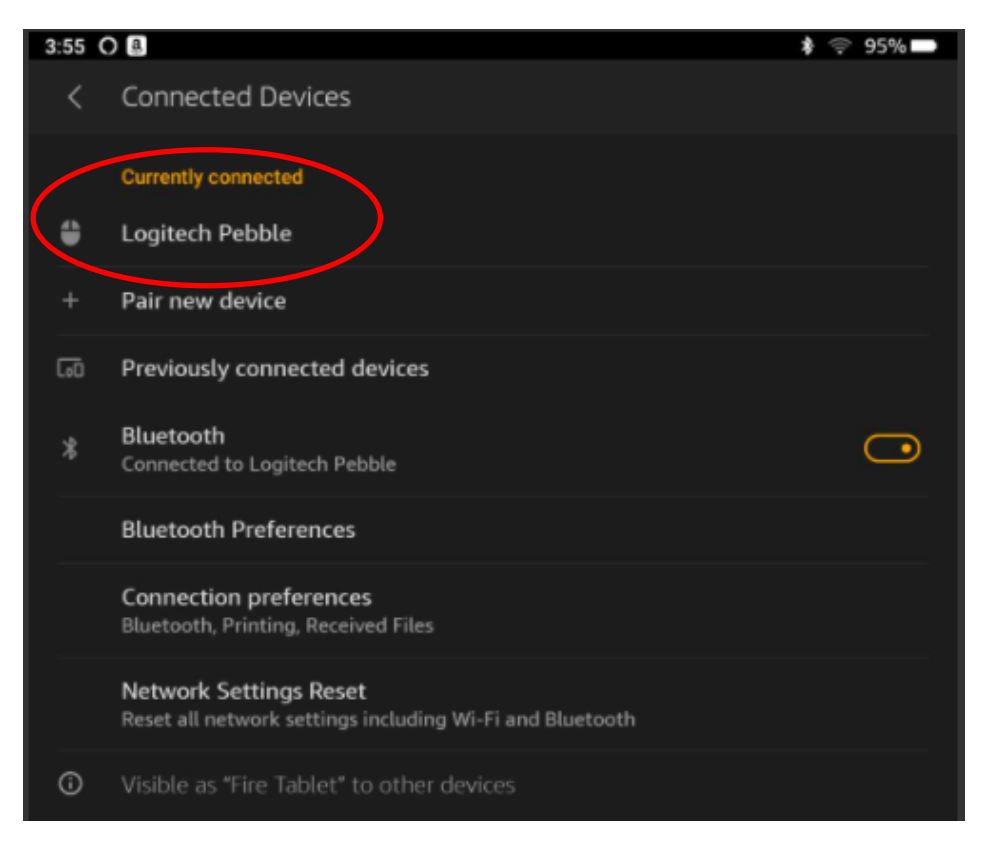

Short-press (one second) the Bluetooth power button to disconnect the mouse from the device.

The Pebble portable mouse does not need to be charged. It uses one AA battery which is pre-installed. To reserve the battery life, the power button needs to be switched to off when not in use.

#### **Need help with using the Pebble Portable mouse? Call MLBPD at (586) 286-1580 or email us at [mlbpd@cmpl.org.](mailto:mlbpd@cmpl.org) Include your name, phone number, and the tech issue you need help with.**

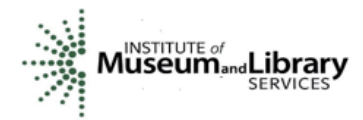

"Funding is provided in part by the Institute of Museum and Library Services through the Library of Michigan."